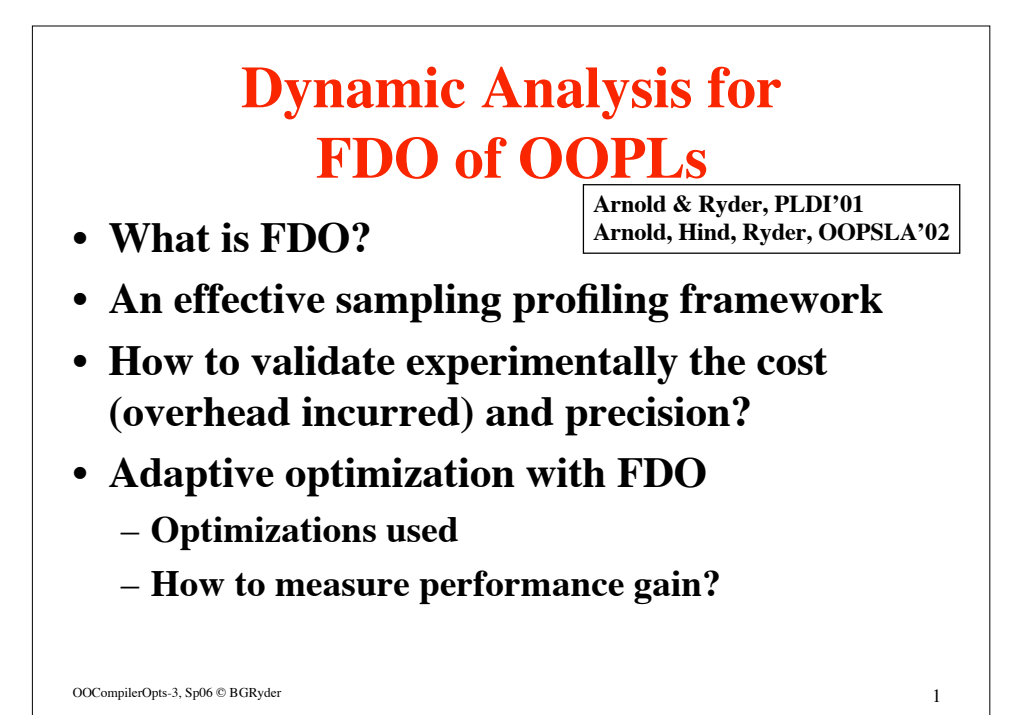

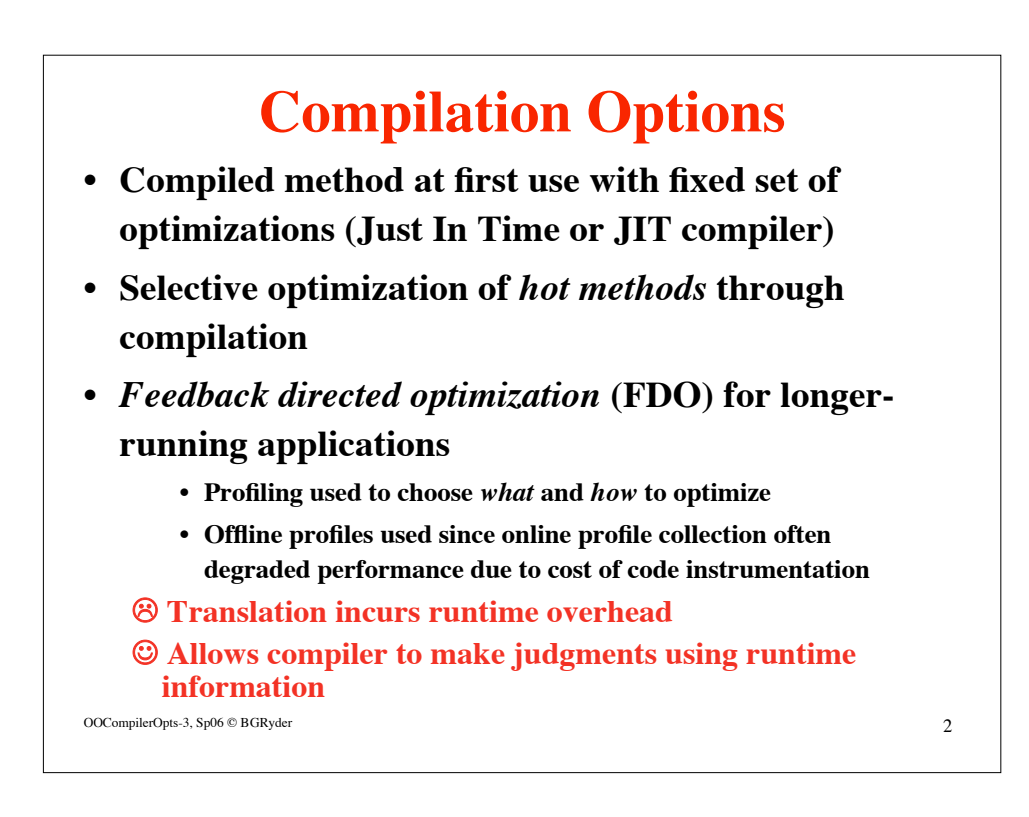

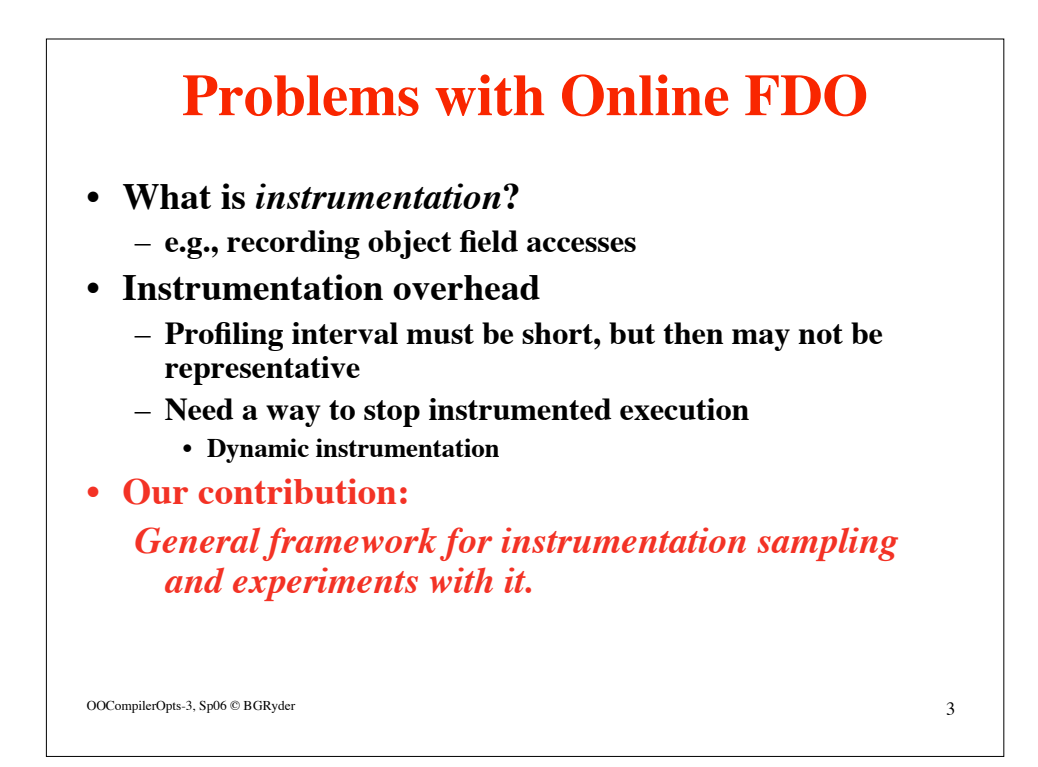

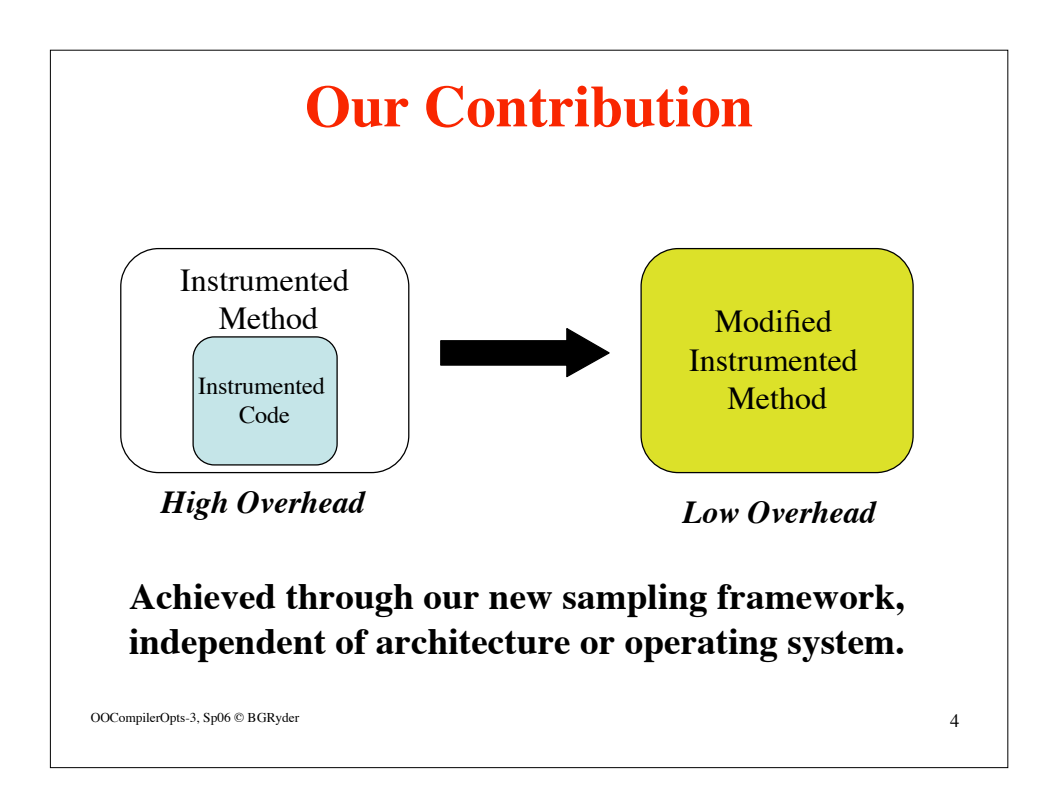

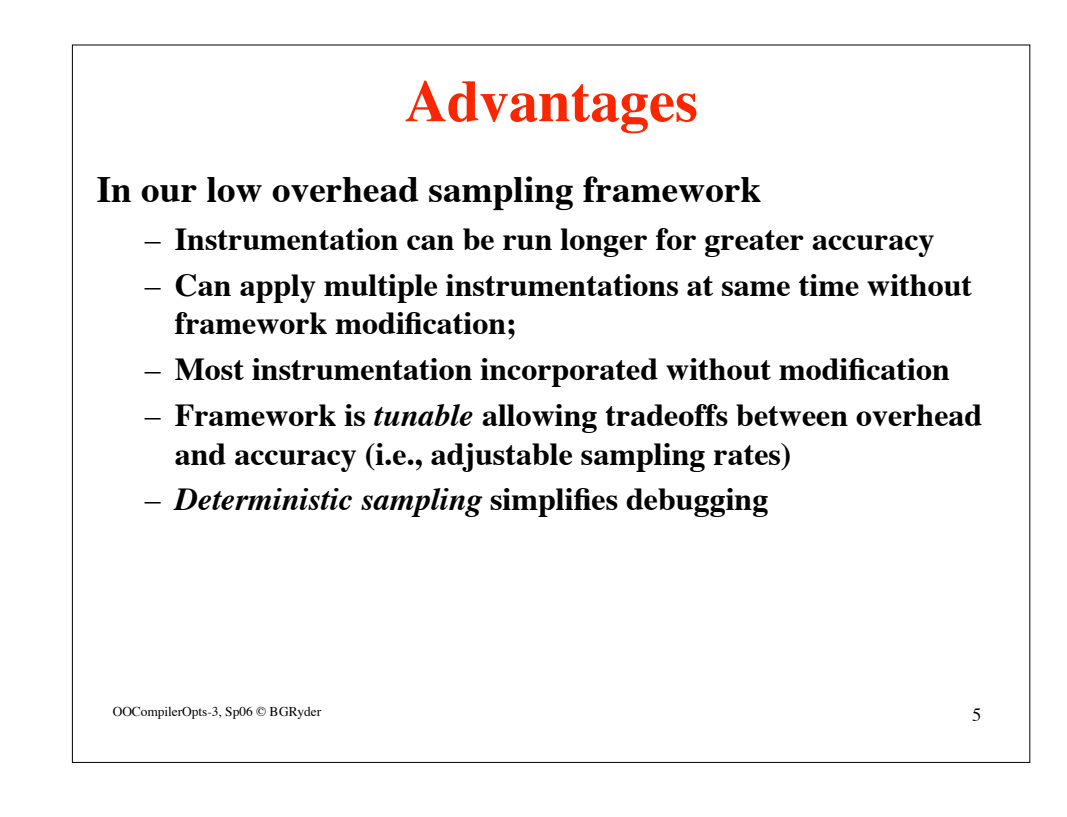

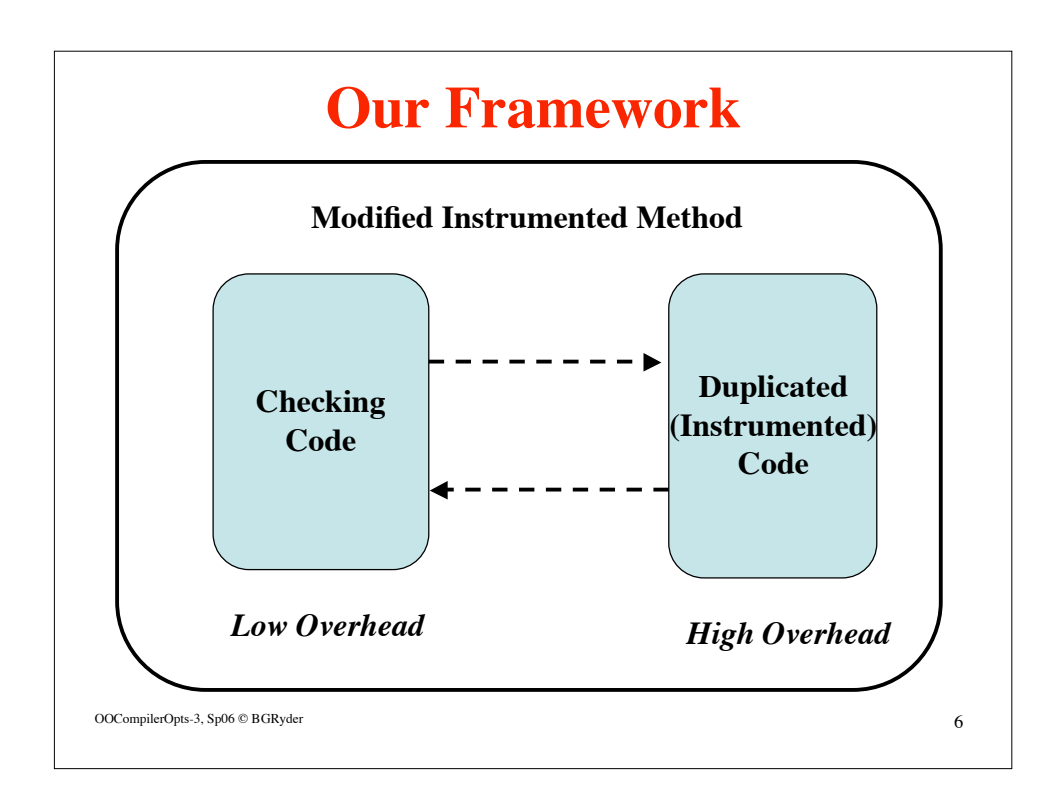

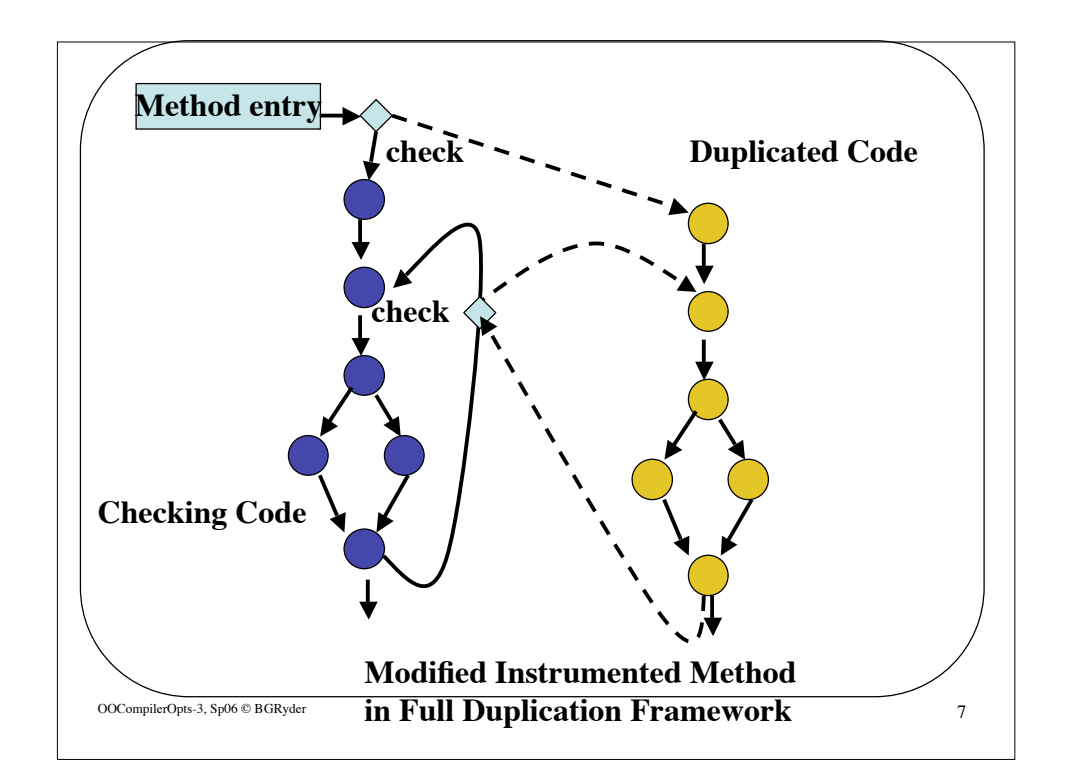

## $\rm OOCompilerOpts-3,\,Sp06\, \otimes BGRyder$ **Potential Disadvantages** • **Code space may be doubled** – **VM will apply instrumentation selectively** • **Only in frequently executing methods** – **Other space-saving versions of framework** – **Empirical results show space usage is not a problem** • **Sampled profile not same as exhaustive profile** – **Can't determine that an event did NOT occur** – **Can't check "for every iteration" assertions**

### **Full-Duplication Framework**

- **Key Property**
	- *The number of checks executed in the checking code is less than or equal to the number of back edges and method entries executed, independent of the instrumentation being performed*

OOCompilerOpts-3, Sp06 © BGRyder 9

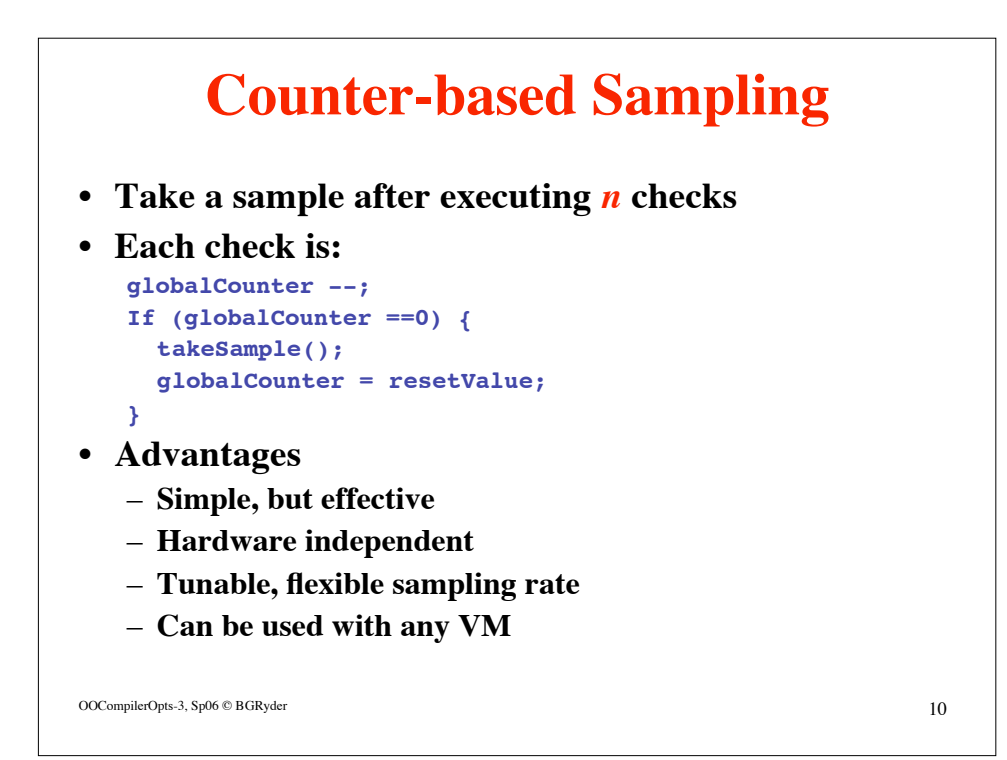

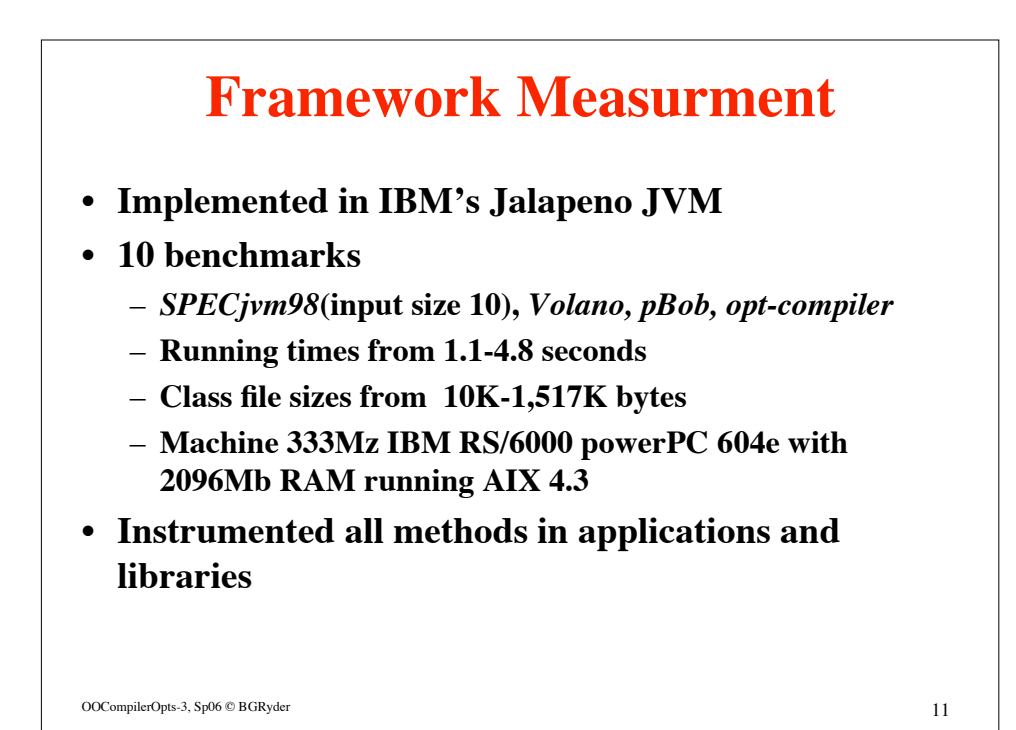

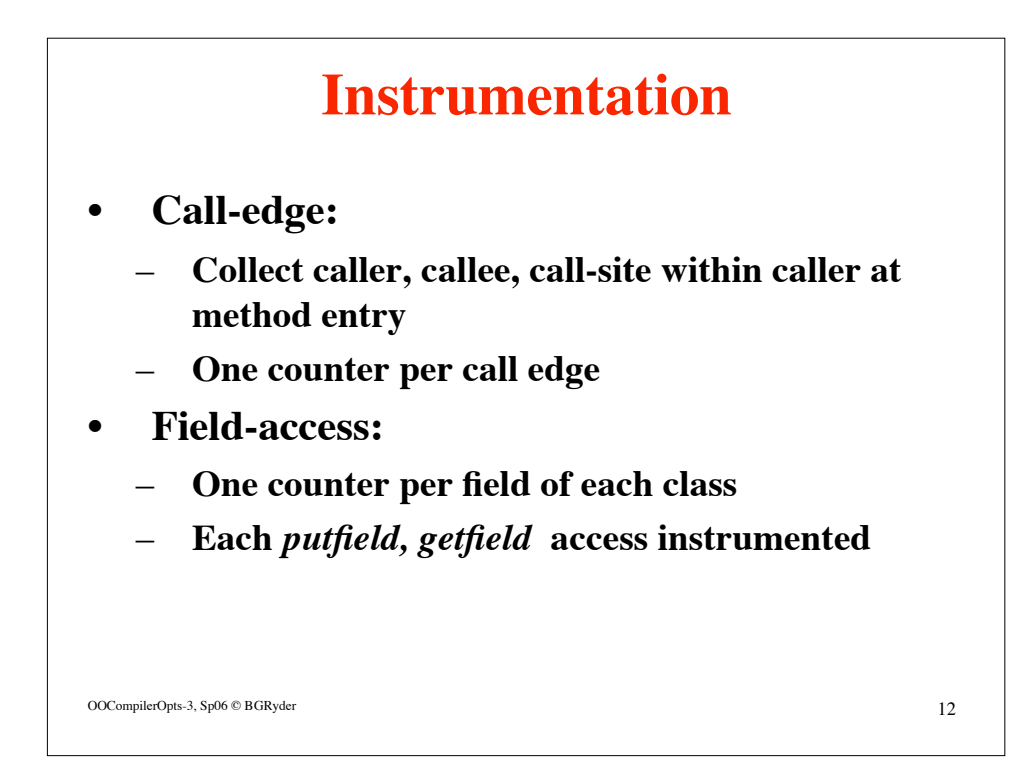

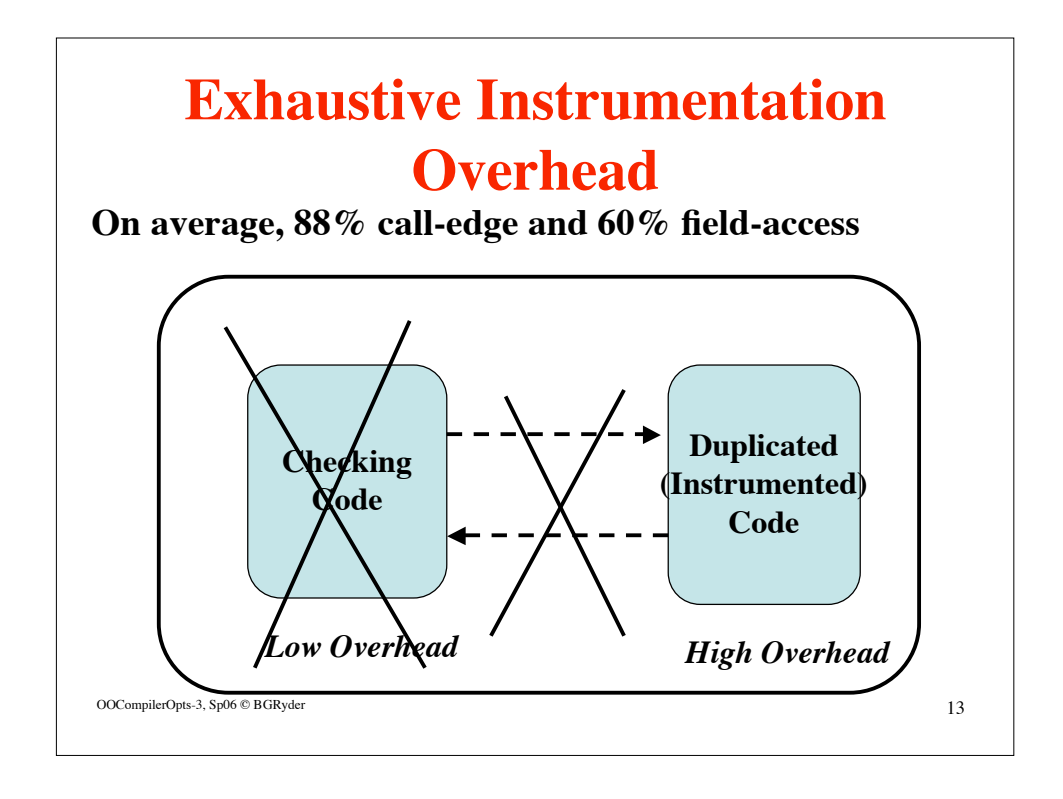

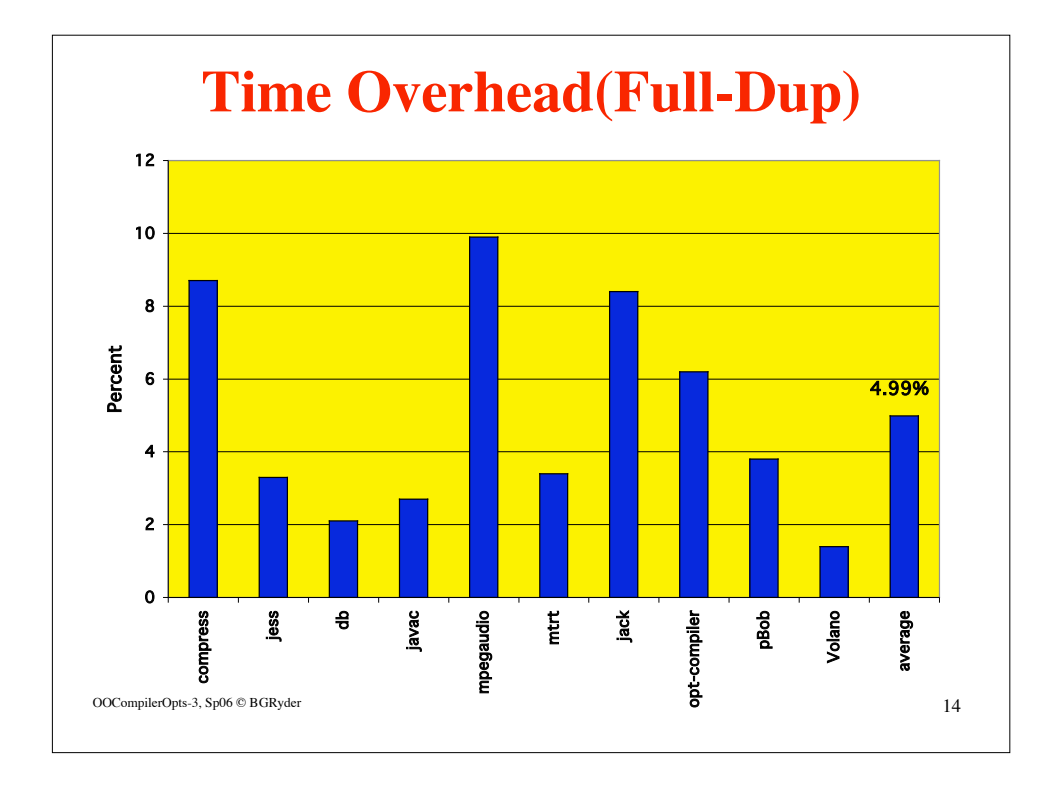

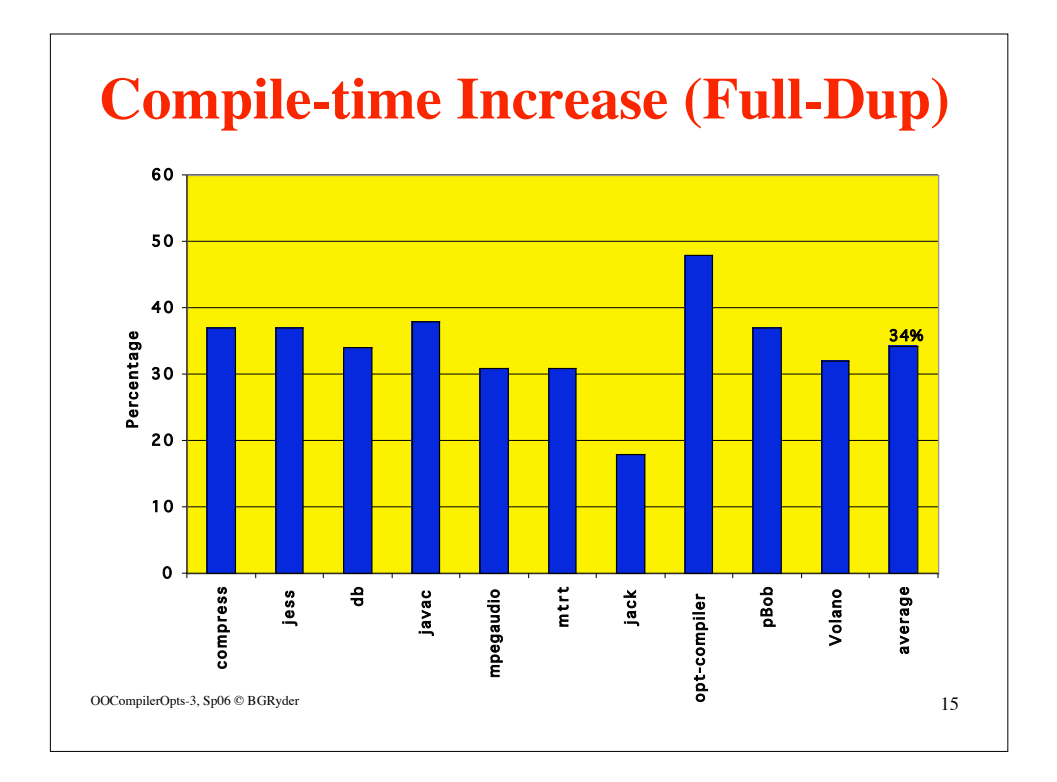

## **Sampling Cost (Full Dup)**

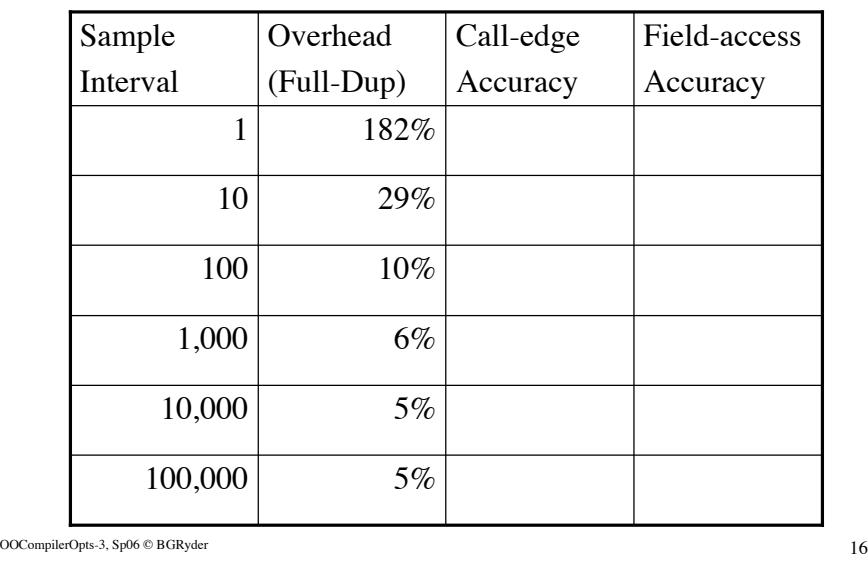

#### **Measuring Precision**

- **Run sampling framework to record call edges**
- **Run** *perfect profile* **recording every call**
- **Compare percentage of sample collected attributed to a particular call edge to corresponding percentage in the perfect profile.**

# **Measuring Accuracy**

OOCompilerOpts-3, Sp06 © BGRyder 17

- *Overlap* **is minimum of these two percentages**
- *Overlap percentage* **is sum of overlaps for all edges (Feller 98)**
	- **Any sample will be less than or equal to 100%**
	- **A sample identical to perfect profile has 100% overlap**
	- **If sampling overestimates the percentage for some call site then it must underestimate the percentage for another call site**

OOCompilerOpts-3, Sp06 © BGRyder 18

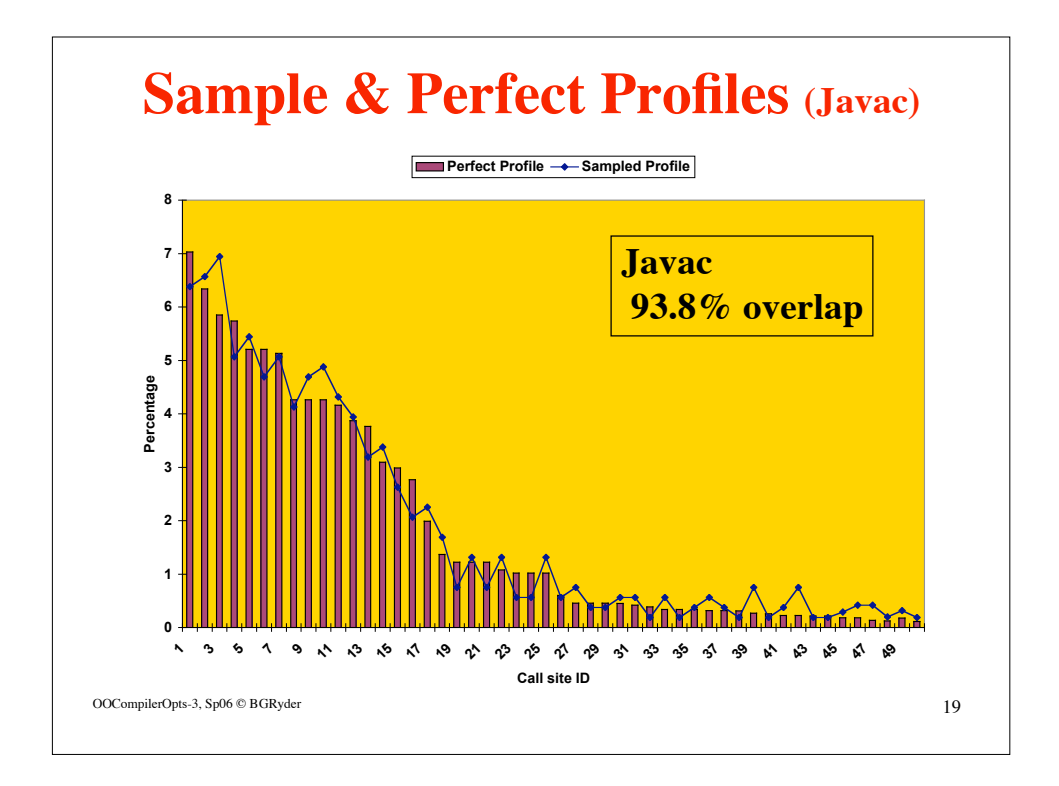

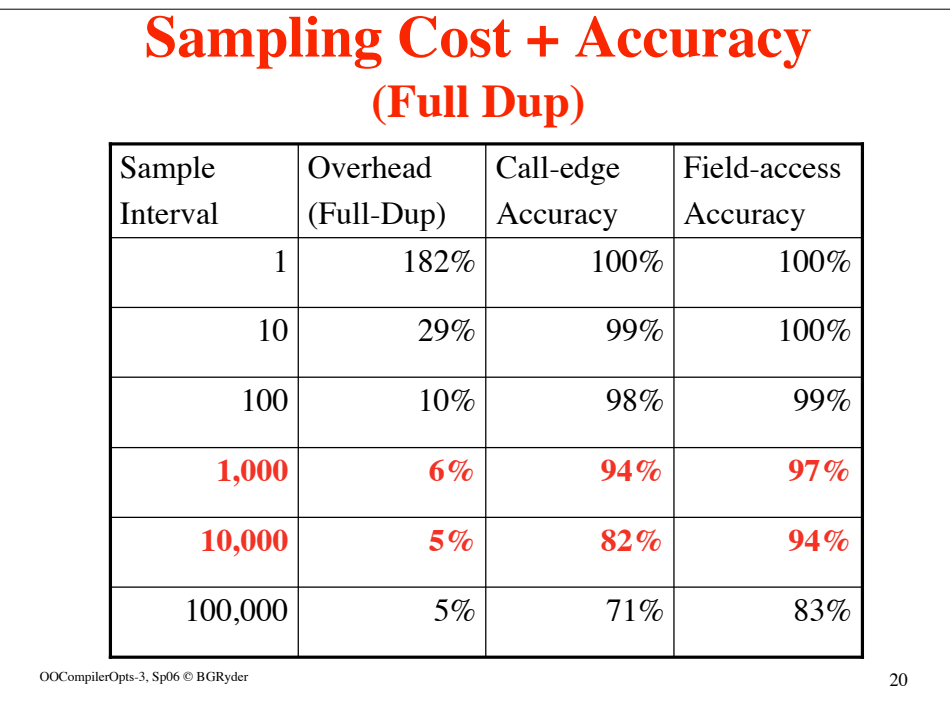

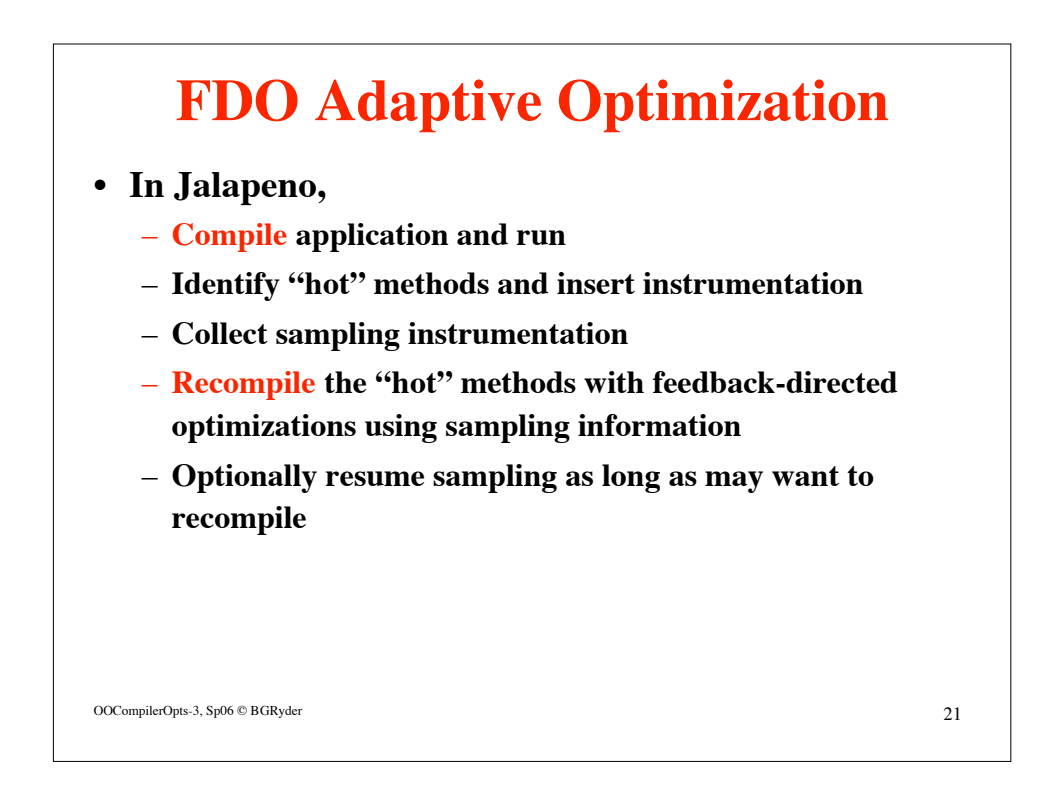

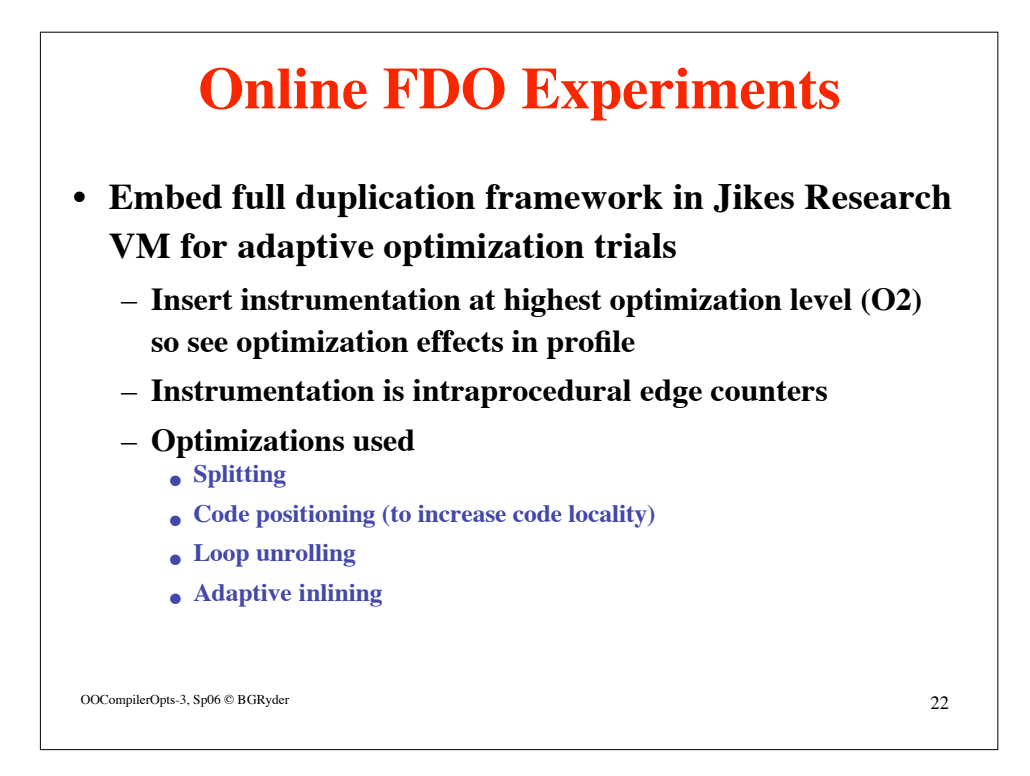

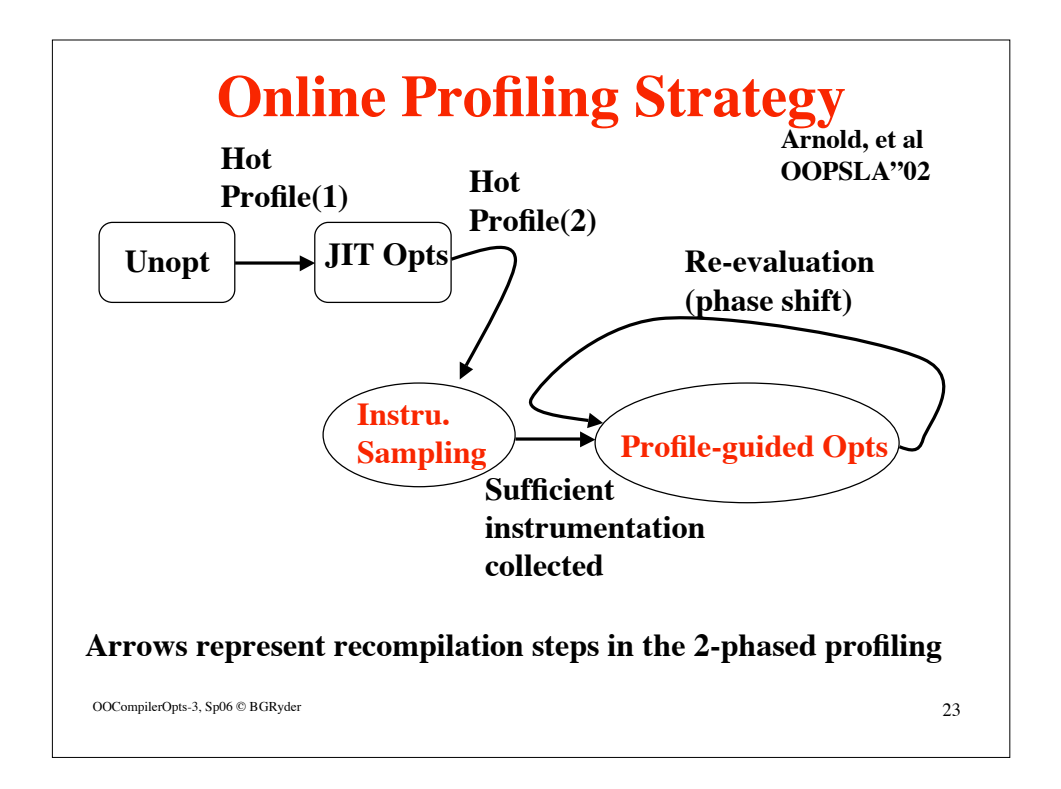

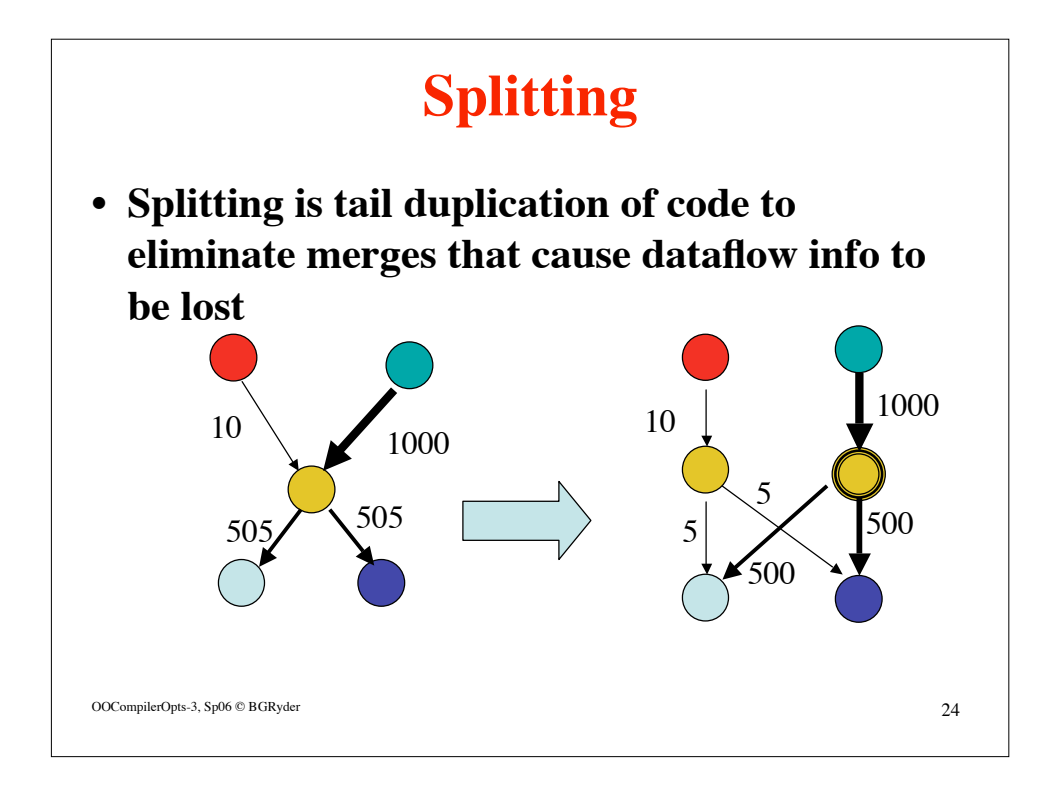

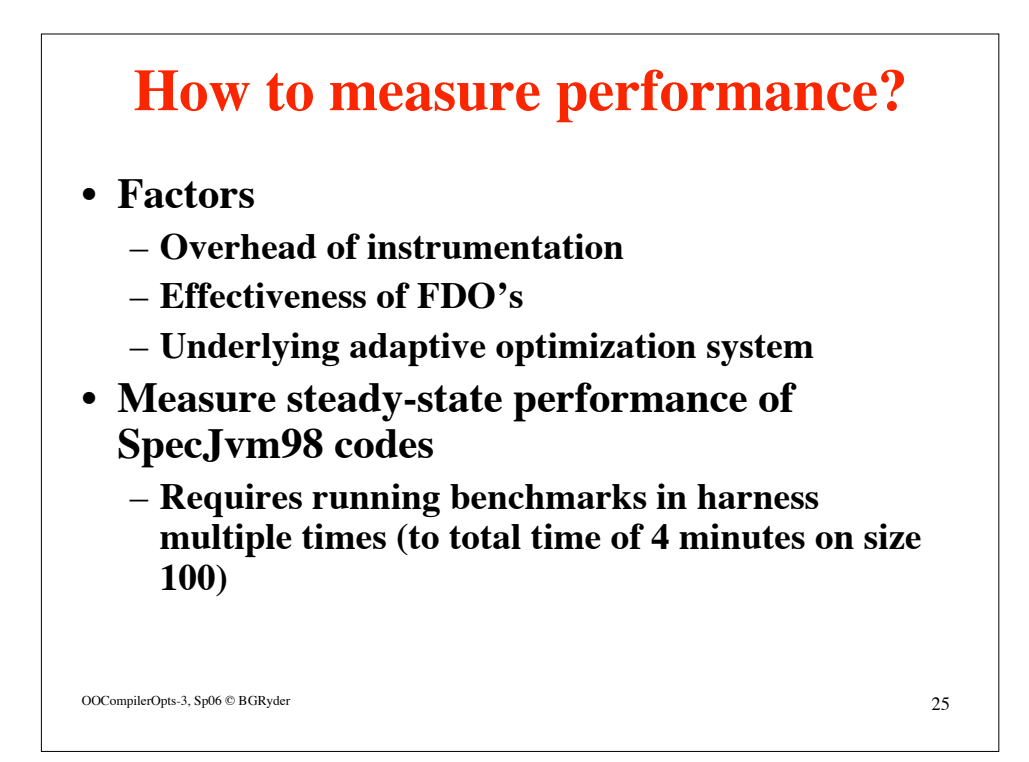

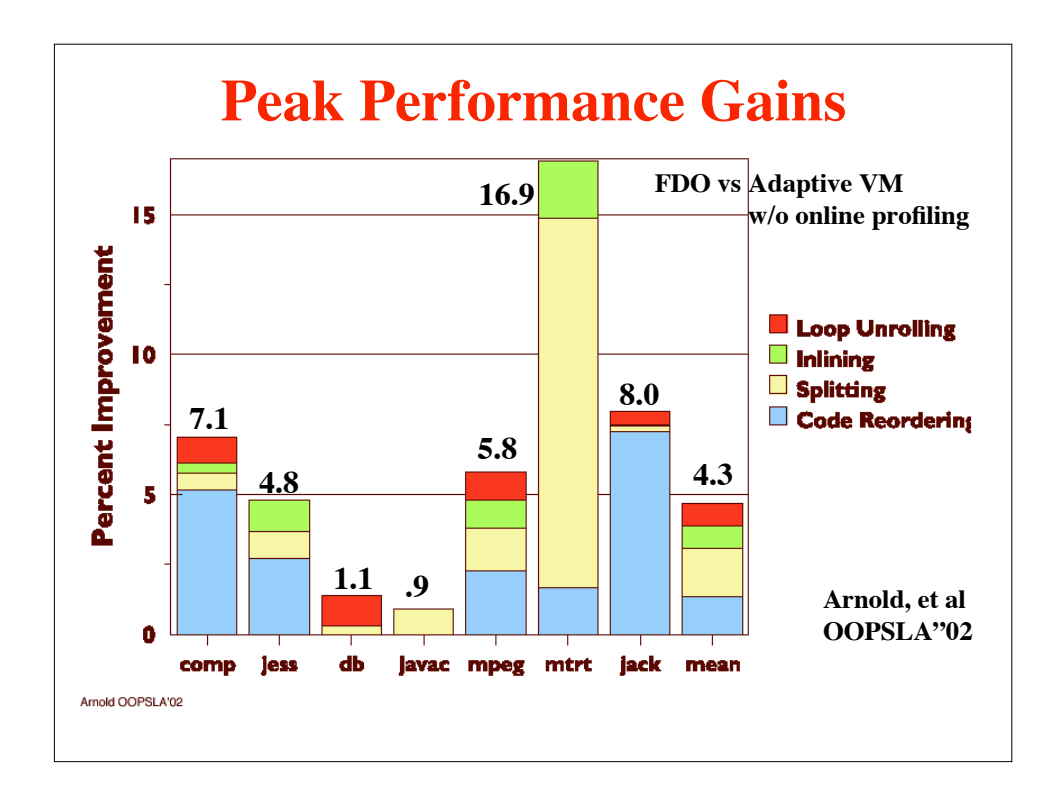

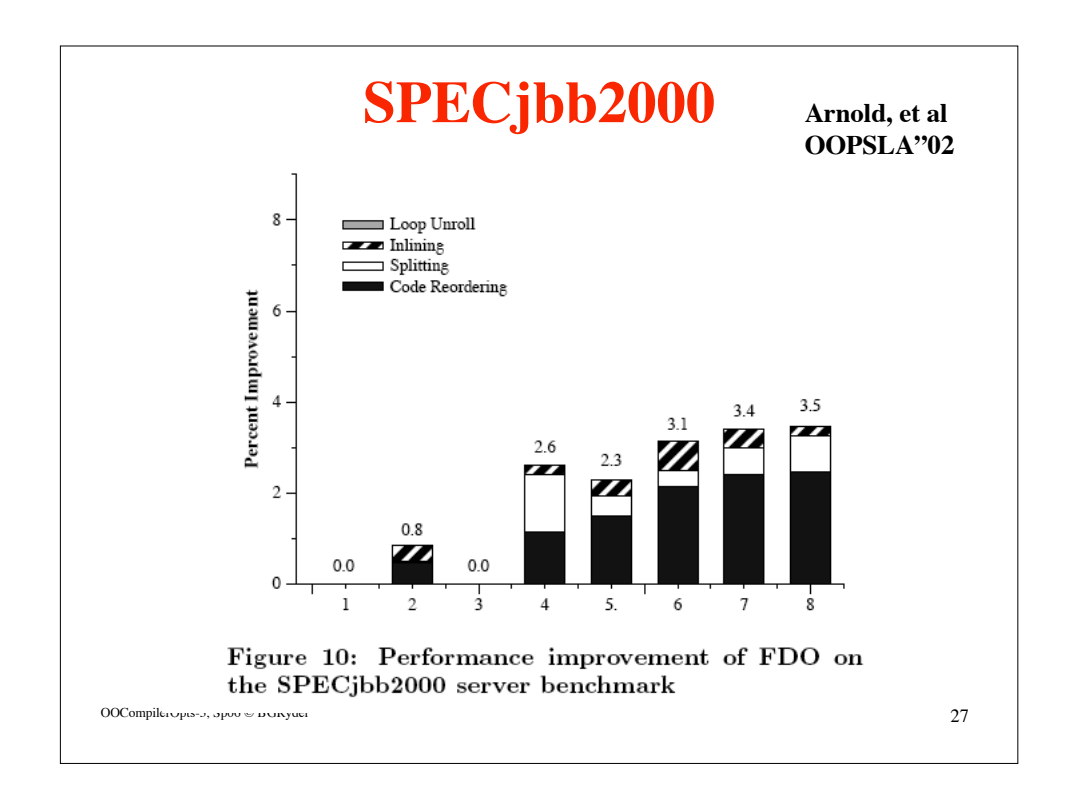

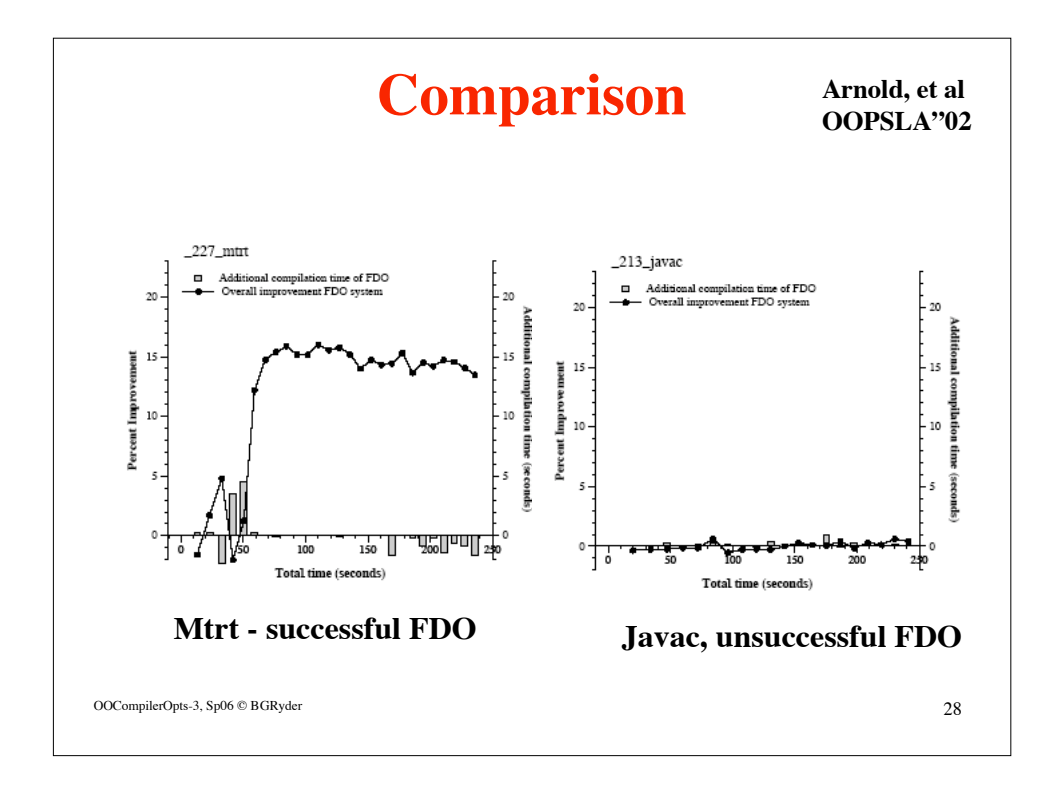

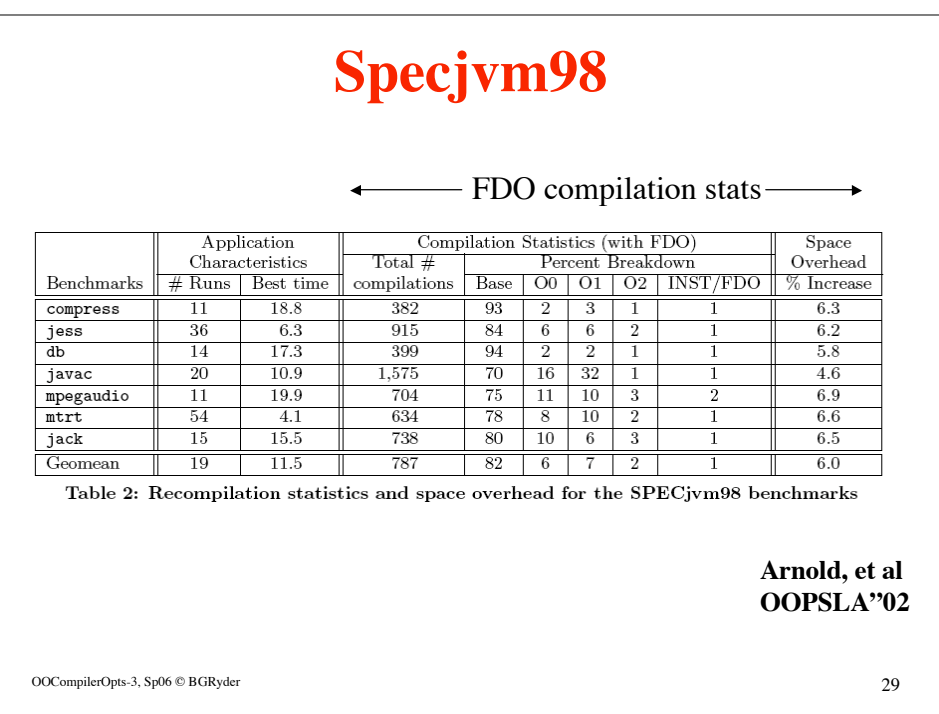

15